# **Introduction to Dreamweaver**

### Training course outline

Introductory-level course teaching everything you need to create stunning new websites and maintain existing websites.

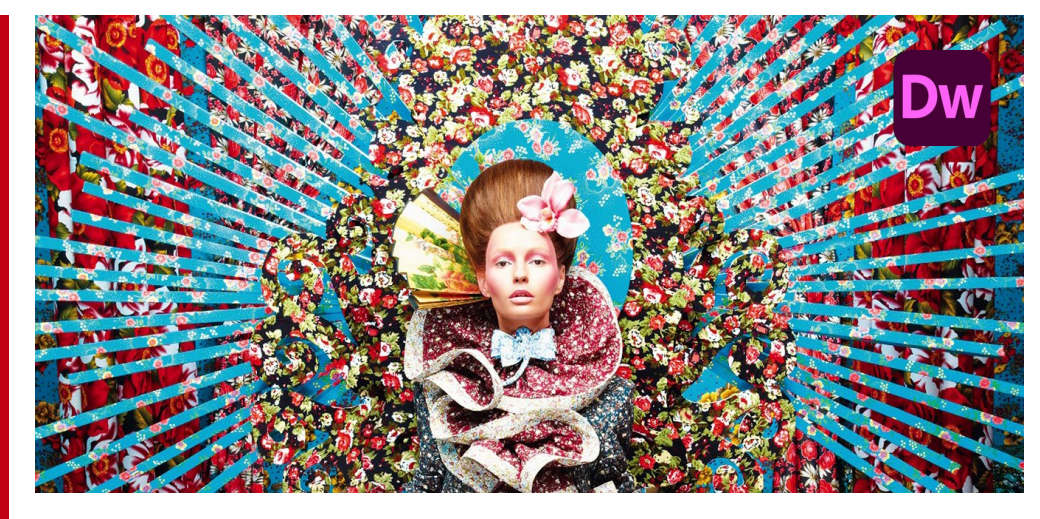

#### Course summary

Introduces Dreamweaver's powerful capabilities, teaching how to create new websites and maintain existing websites. You learn how to:

- Quickly and easily design and build a professional website.
- Use CSS to manage your layout.
- Create, edit and optimise graphics.
- Connect your website to the Internet, and upload and maintain your website files.

You learn by creating your own fully functioning website from scratch, covering all related topics along the way. At the end of the course this website can be taken away on Flash drive to use as a refresher.

#### Duration

Two days.

#### Who should attend?

Anyone who wants to use Dreamweaver to design and maintain websites.

#### In-class or live online

You can attend in-person at our centres, or participate live online from your place of work or home.

To read about our approach to online training, se[e armada.co.uk/liveonline.](https://www.armada.co.uk/liveonline)

#### General information

Courses are hosted by highly experienced instructors with vast experience of using the application professionally.

Whilst attending training at our centres, you'll have the use of a computer running licensed Adobe Creative Cloud software to practice the techniques taught. You can choose to use a Windows computer or Mac.

Refreshments and lunch are provided.

Course fees can be paid by card or bank transfer. We accept purchase orders from UK-registered companies and public sector organisations.

Course materials and certificate You'll receive:

- A comprehensive training guide and practice files.
- An e-certificate (PDF) confirming successful course completion.

#### Method of delivery

Training is designed for the busy professional, being short and intensive and combining lecture and demonstration. Practical exercises carried out under guidance help you learn the techniques taught.

You have ample opportunity to discuss specific requirements with the trainer.

#### After course support

Following training, you're entitled to 30 days' email support from your trainer.

Further information Se[e armada.co.uk/course/dw.](https://www.armada.co.uk/course/dw)

Course syllabus See over.

#### Follow-on course

Advanced Dreamweaver (2 days). See [armada.co.uk/course/advdw](https://www.armada.co.uk/course/advdw) for details.

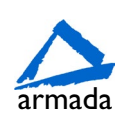

## Course syllabus

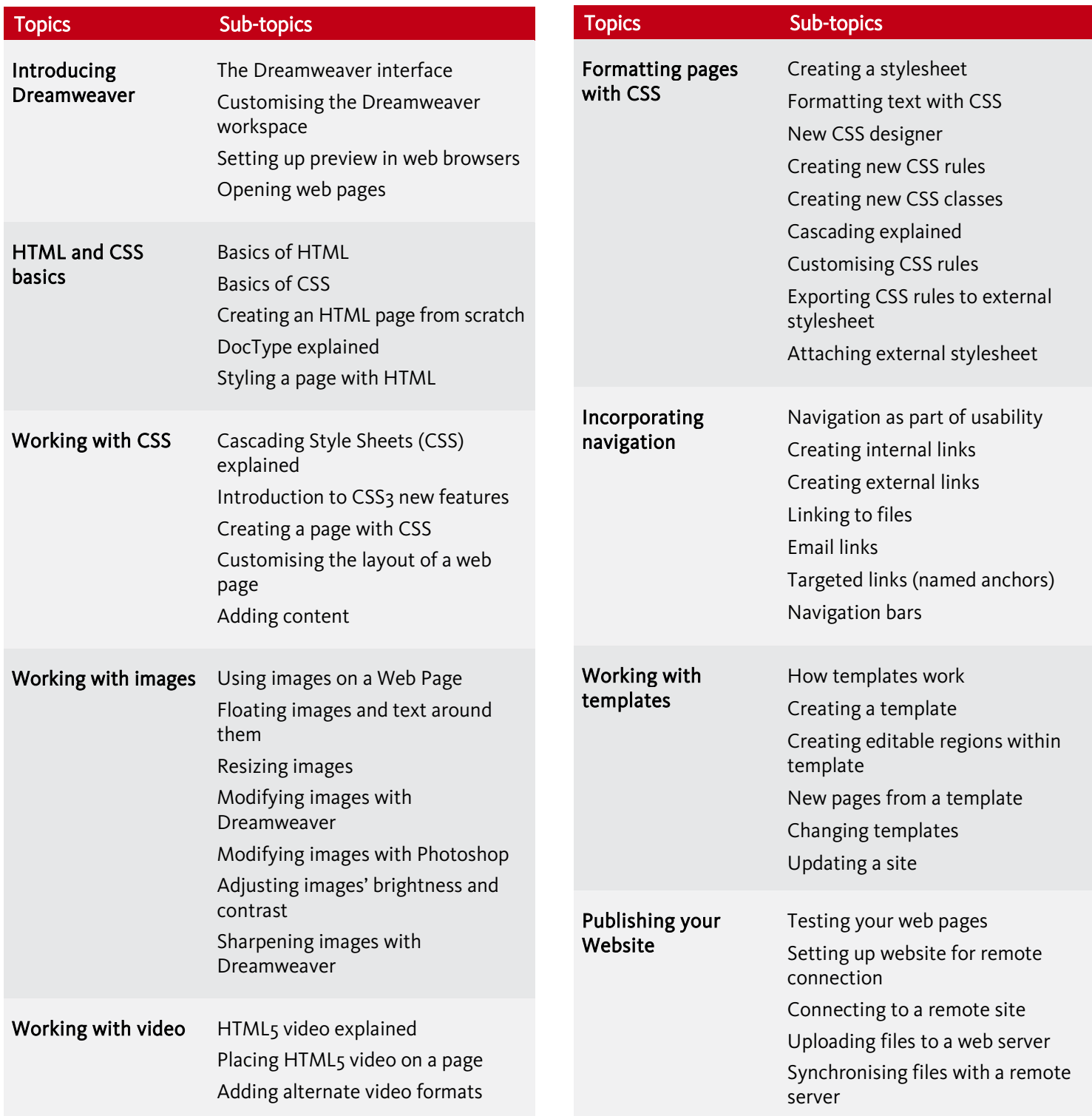

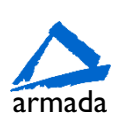